Документ подписан простой электронной подписью Информация о владельце: ФИО: Косогорова Людмила Алексеевна Должность: Ректор Дата подписания: 06.09.2022 12:35:23 Уникальный программный ключ: 4a47ce4135cc0671229e80c031ce72a914b0b6b4

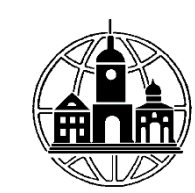

## **Частное образовательное учреждение высшего образования «ИНСТИТУТ УПРАВЛЕНИЯ, БИЗНЕСА И ТЕХНОЛОГИЙ»**

**\_\_\_\_\_\_\_\_\_\_\_\_\_\_\_\_\_\_\_\_\_\_\_\_\_\_\_\_\_\_\_\_\_\_\_\_\_\_\_\_\_\_\_\_\_\_\_\_\_\_\_\_\_\_\_\_\_\_\_\_\_\_\_\_\_\_\_\_\_\_\_\_\_\_** *Секция «Прикладной информатики и математики»*

> УТВЕРЖДАЮ: Проректор по учебной работе и региональному развитию  $\frac{\mu}{\sqrt{31}}$  - НІульман М.Г.

# **Рабочая программа учебной дисциплины**

# **Информатика и программирование**

# **Направление подготовки**

# **09.03.03 Прикладная информатика**

Направленность (профиль) подготовки:

Прикладная информатика в экономике

Квалификация (степень) выпускника:

Бакалавр

Форма обучения:

Очная, очно-заочная, заочная

Составитель программы: Левинзон В.С., к.т.н., доц. зав. кафедрой «Менеджмент»

Калуга 2022

# СОДЕРЖАНИЕ

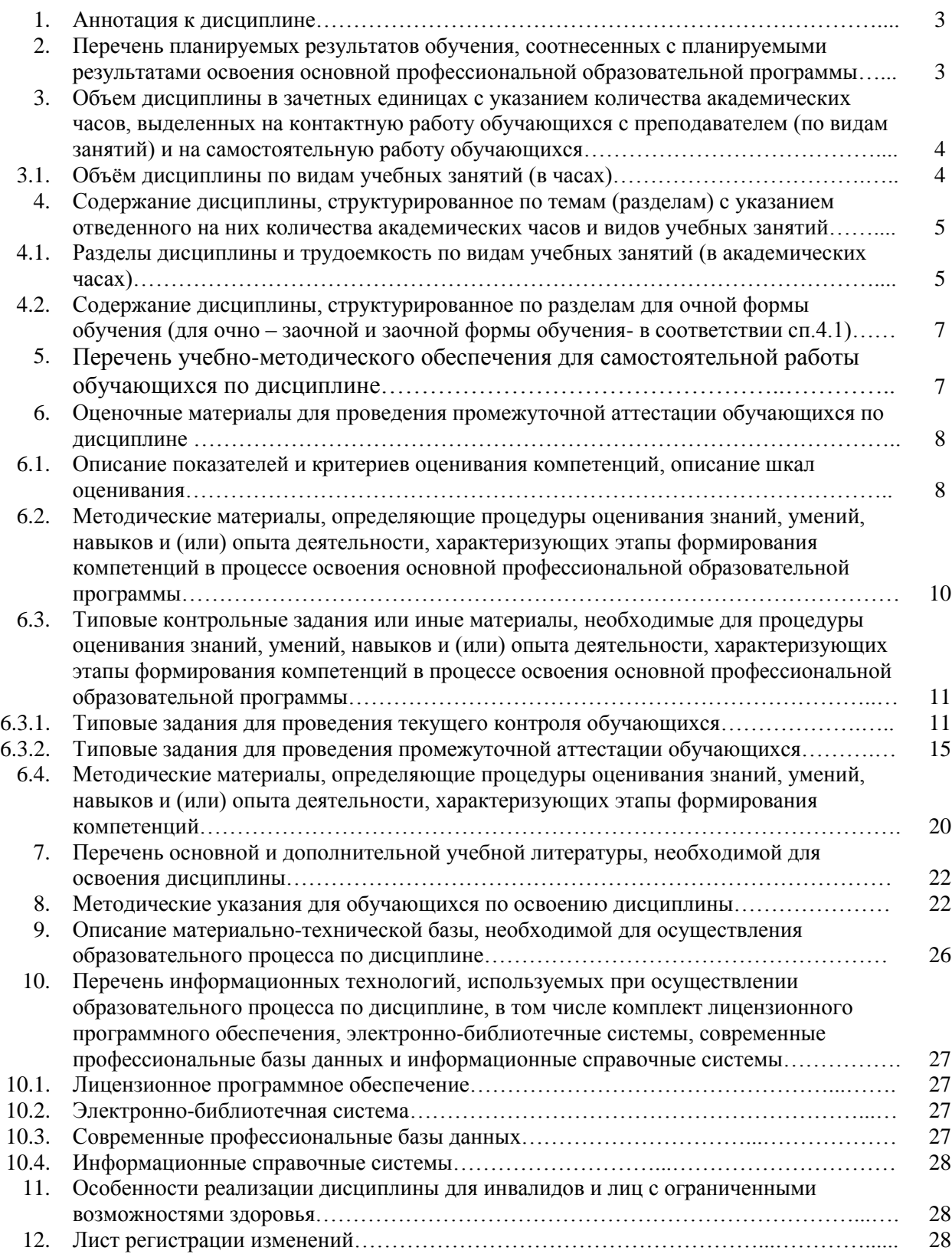

#### **1. Аннотация к дисциплине**

Рабочая программа дисциплины «Информатика и программирование» составлена в соответствии с требованиями Федеральным государственным образовательным стандартом высшего образования по направлению подготовки 09.03.03 «Прикладная информатика», утвержденным Приказом Министерства образования и науки Российской Федерации от 19 сентября 2017 г. № 922. Данная дисциплина входит в состав обязательной части модуля основы программирования и, в соответствии с учебным планом института, является обязательной для изучения.

## **Место дисциплины в структуре основной профессиональной образовательной программы:**

Настоящая дисциплина является частью модуля «Основы программирования», включена обязательную часть Блока 1 учебных планов по направлению подготовки 09.03.03 Прикладная информатика, уровень бакалавриата.

Согласно учебному плану дисциплина «Информатика и программирование» изучается на 1 курсе в 1 семестре для очной и очно-заочной форм обучения, на 1 курсе во 2 семестре для заочной формы обучения. Форма контроля – экзамен.

**Цель изучения дисциплины:** формирование у будущих специалистов практических навыков по основам алгоритмизации вычислительных процессов, информатике и программированию решения различных задач профессиональной деятельности, развития умения работы с персональным компьютером на высоком пользовательском уровне.

#### З**адачи изучения дисциплины:**

- раскрыть содержание основных понятий и категорий информатики;

- изучить основные виды и назначение программного обеспечения компьютера, научиться определять возможность и эффективность использования программного обеспечения для решения типовых учебных задач;

- рассмотреть возможности использования прикладных программ в профессиональной сфере;

- изучить основные алгоритмические конструкции и уметь использовать их для построения алгоритмов;

- научиться применять основные виды программного обеспечения компьютеров для решения типовых учебных программ.

## **Компетенции обучающегося, формируемые в результате освоения дисциплины:**

ОПК-7. Способен разрабатывать алгоритмы и программы, пригодные для практического применения

## **2. Перечень планируемых результатов обучения, соотнесенных с планируемыми результатами освоения основной профессиональной образовательной программы**

Процесс изучения дисциплины направлен на формирование компетенций, предусмотренных ФГОС ВО по направлению по направлению подготовки 09.03.03 Прикладная информатика, профиль «Прикладная информатика в экономике» с учетом

требований предъявляемых к выпускнику на основе Федерального закона от 29.12.2012 г. №273-ФЗ «Об образовании в Российской Федерации», Федерального государственного образовательного стандарта высшего образования и уровню высшего образования бакалавр, утвержденный приказом Минобрнауки России от 19 сентября 2017 г. № 922; на основе профессионального стандарта «Специалист по информационным системам», утвержденного приказом Министерства труда и социальной защиты Российской Федерации от 18 ноября 2014 г. № 896н (с изменением, внесенным приказом Министерства труда и социальной защиты Российской Федерации от 12 декабря 2016 г. № 727н).

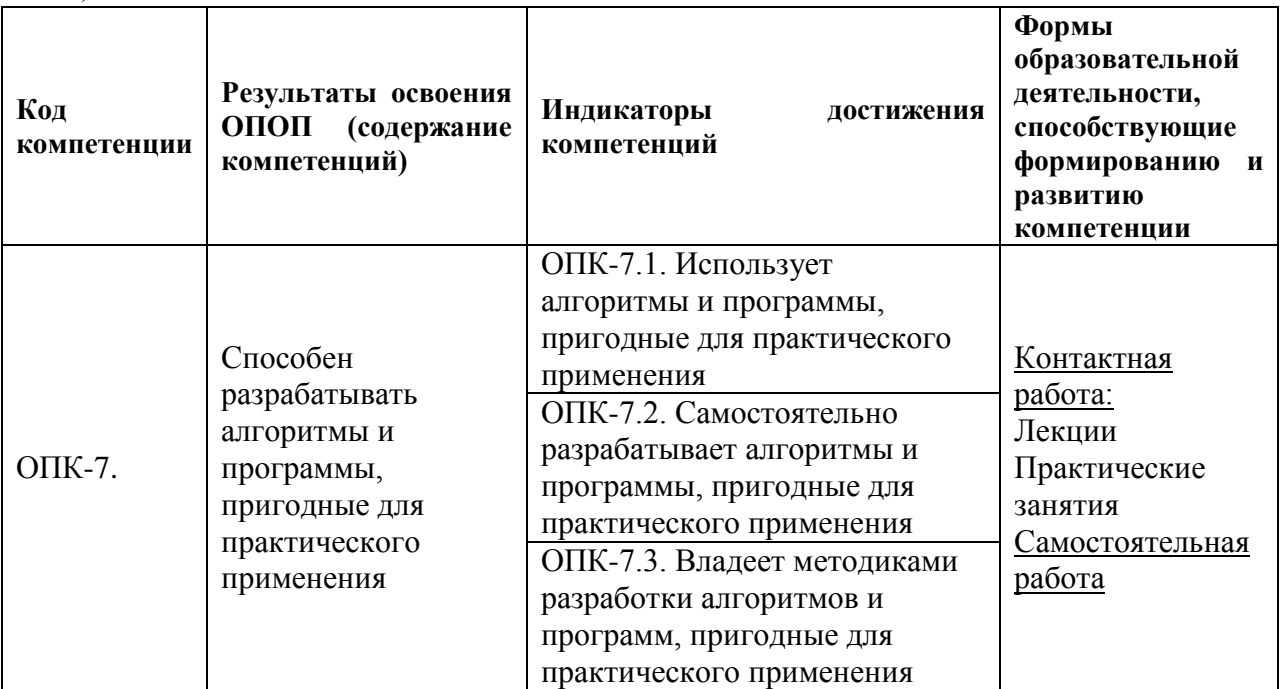

**3. Объем дисциплины в зачетных единицах с указанием количества академических часов, выделенных на контактную работу обучающихся с преподавателем (по видам занятий) и на самостоятельную работу обучающихся** Общая трудоемкость дисциплины составляет 5 зачетных единиц.

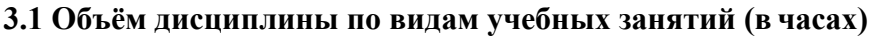

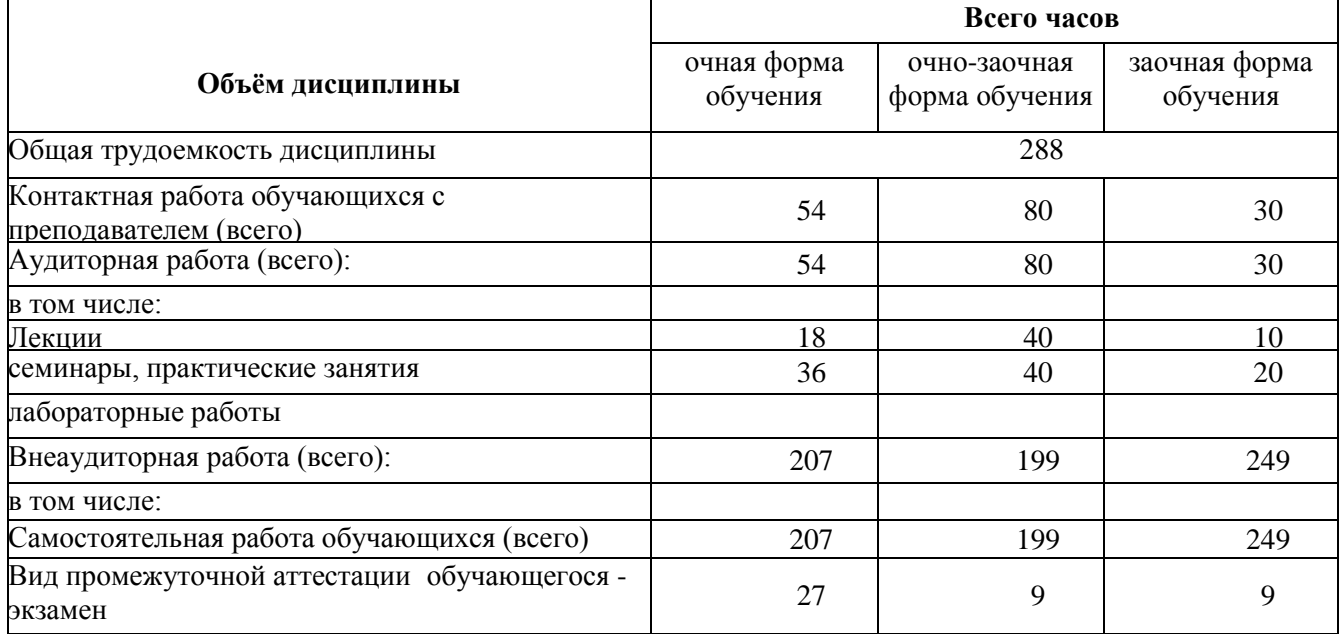

**4. Содержание дисциплины, структурированное по темам (разделам) с указанием отведенного на них количества академических часов и видов учебных занятий**

**4.1 Разделы дисциплины и трудоемкость по видам учебных занятий (в академических часах)**

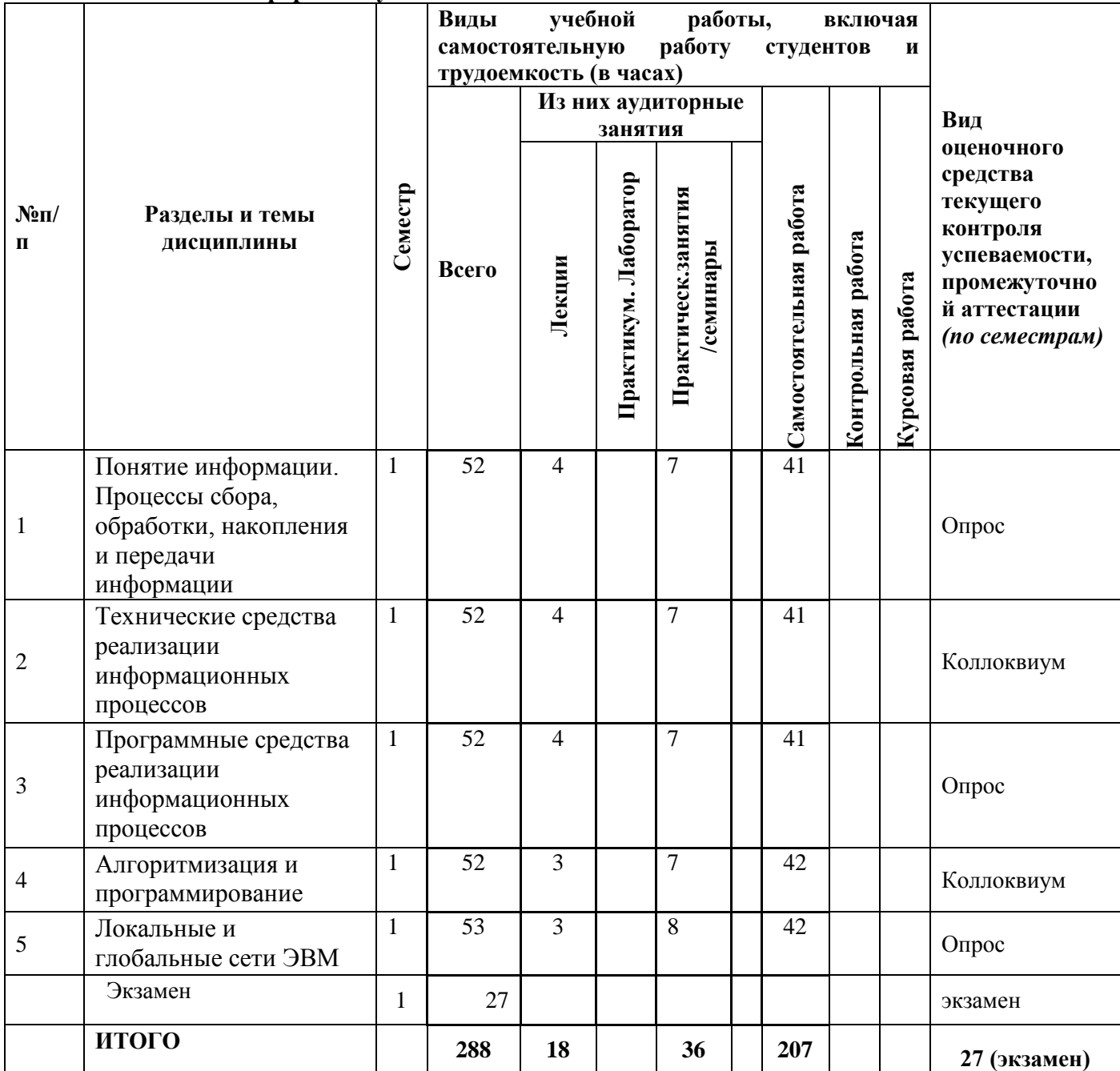

**для очной формы обучения**

## **для очно-заочной формы обучения**

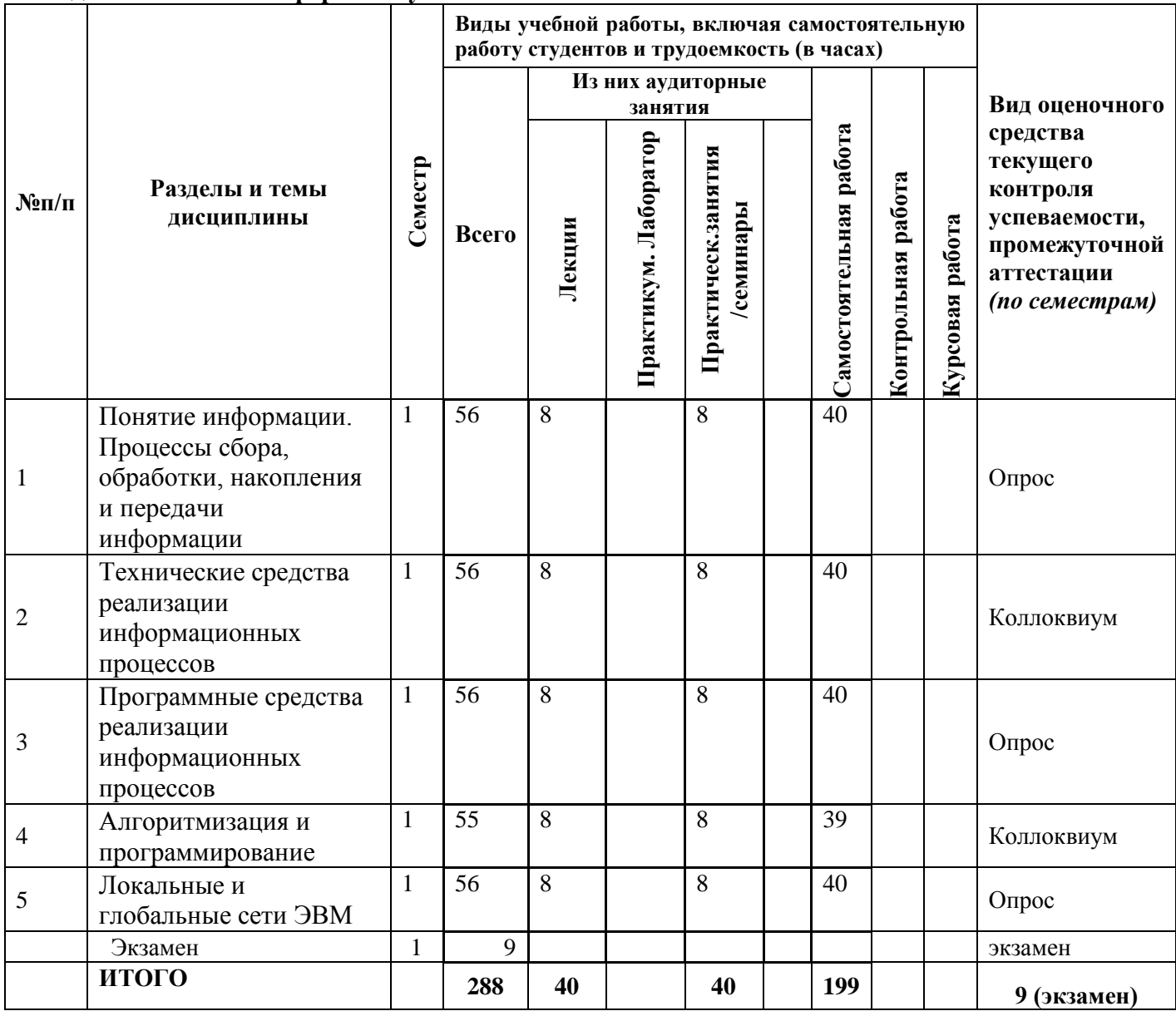

## **для заочной формы обучения**

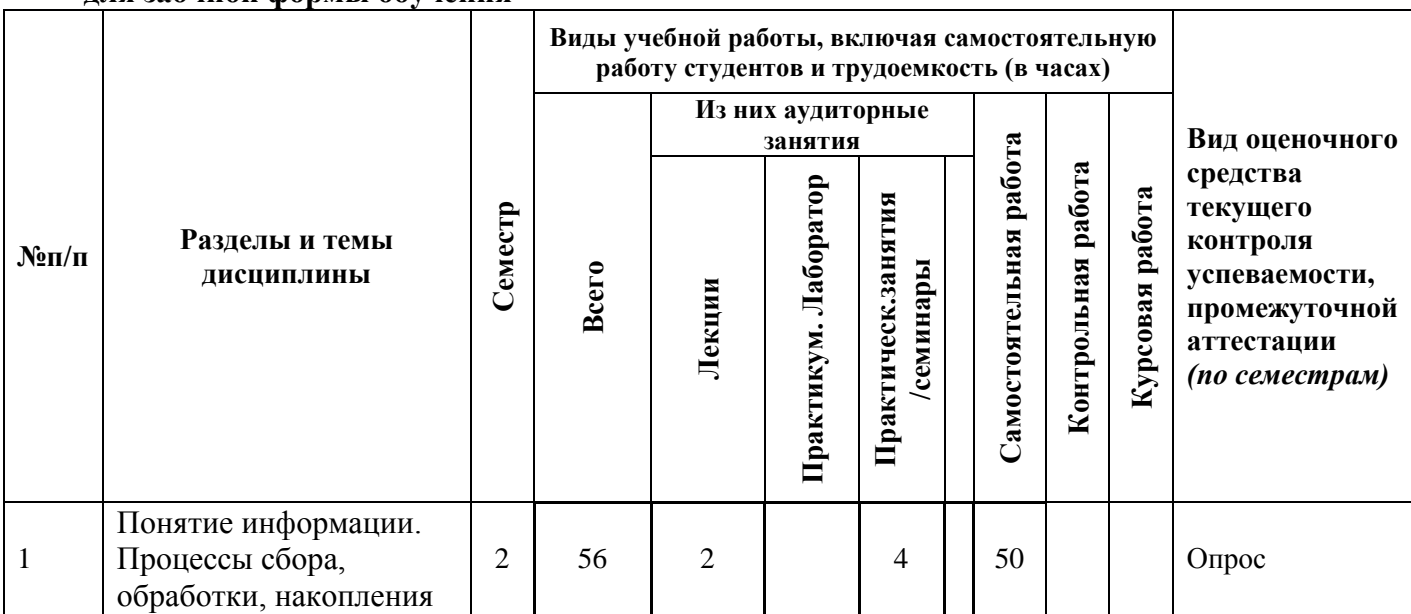

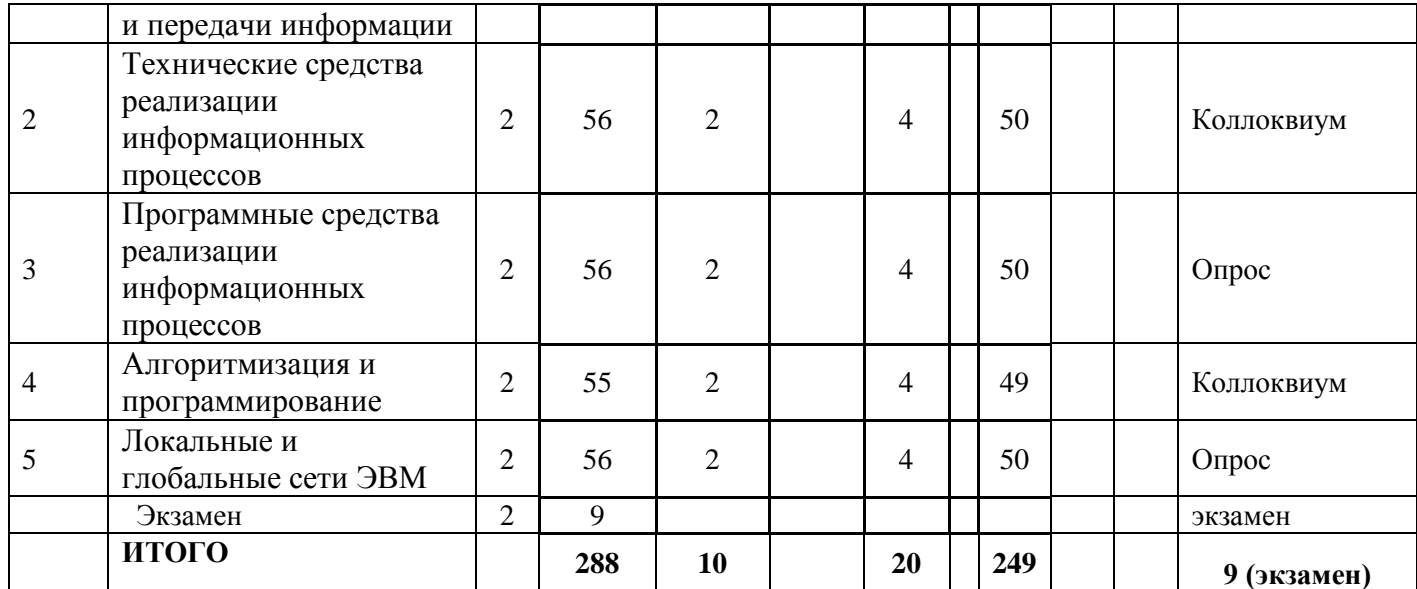

## **4.2 Содержание дисциплины, структурированное по разделам для очной формы обучения (для очно – заочной и заочной формы обучения- в соответствии с п.4.1)**

## **Раздел 1. Понятие информации. Процессы сбора, обработки, накопления и передачи информации.**

Информатика и информация. Экономическая информация, ее свойства и структура. Сбор, обработка и передача накопленной информации. Кодирование информации

### **Раздел 2. Технические средства реализации информационных процессов.**

Понятие ЭВМ и вычислительных систем, их структура и организация. Представление информации в ЭВМ. Назначение основных устройств ЭВМ: центрального процессора, внутренней памяти. Устройства ввода/вывода данных, их разновидности и основные характеристики. Персональные компьютеры: назначение, классификация и отличительные особенности

## **Раздел 3. Программные средства реализации информационных процессов**

Назначение программных средств компьютера, их состав и классификация. Операционные системы. Файловая структура операционных систем. Операции с файлами. Технологии обработки текстовой информации. Технологии обработки табличной информации. Инструментарий решения функциональных задач

### **Раздел 4. Алгоритмизация и программирование**

Понятие алгоритма, его свойство и правила описания. Структуры и типы данных языка программирования. Программирование линейных и ветвящихся структур вычислений. Программирование циклических структур вычислений. Обработка массивов данных. Обработка массивов данных

#### **Раздел 5. Локальные и глобальные сети ЭВМ**.

Назначение и классификация компьютерных сетей. Эталонная модель взаимодействия открытых систем. Организация локальных и глобальных компьютерных сетей. Защита информации в локальных и глобальных компьютерных сетях

## **5. Перечень учебно-методического обеспечения для самостоятельной работы обучающихся по дисциплине**

Самостоятельная работа представляет собой обязательную часть основной образовательной программы и выполняемую обучающимся внеаудиторных занятий в соответствии с заданиями преподавателями.

Выполнение этой работы требует инициативного подхода, внимательности, усидчивости, активной мыслительной деятельности. Основу самостоятельной работы

составляет деятельностный подход, когда цели обучения ориентированы на формирование умений решать типовые и нетиповые задачи, которые могут возникнуть в будущей профессиональной деятельности, где студентам предстоит творческую социальную активность, профессиональную Проявить  $\mathbf{M}$ компетентность знание конкретной дисциплины. Результат самостоятельной  $\mathbf{M}$ работы контролируется преполавателем по лисниплине.

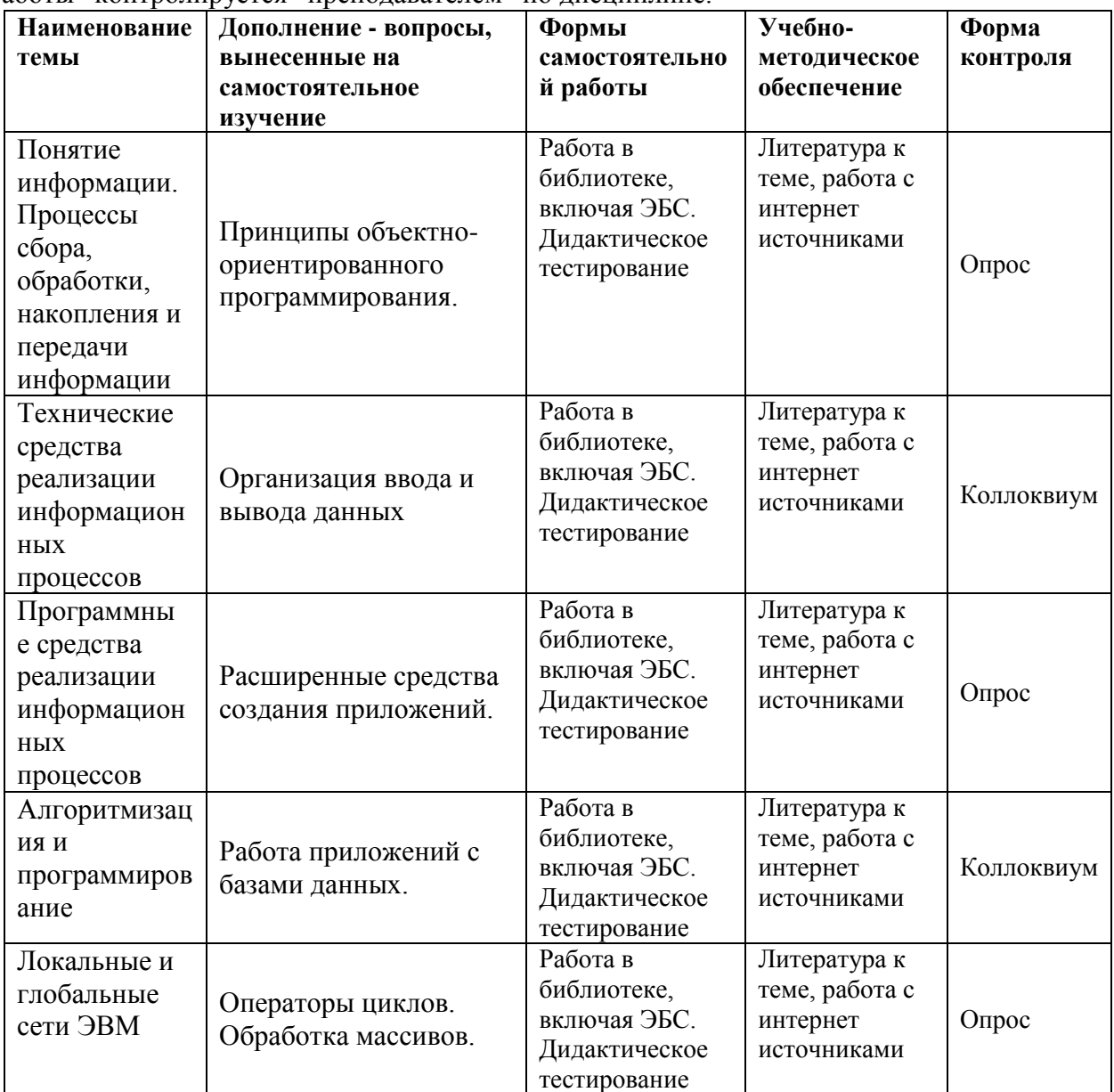

6. Оценочные материалы для проведения промежуточной аттестации обучающихся по дисциплине «Информатика и программирование»

## 6.1. Описание показателей и критериев оценивания компетенций, описание шкал оценивания

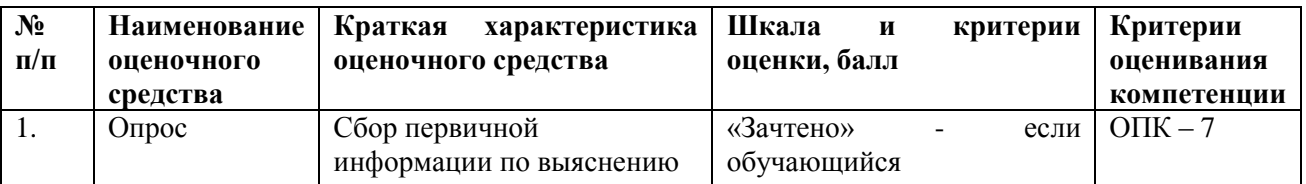

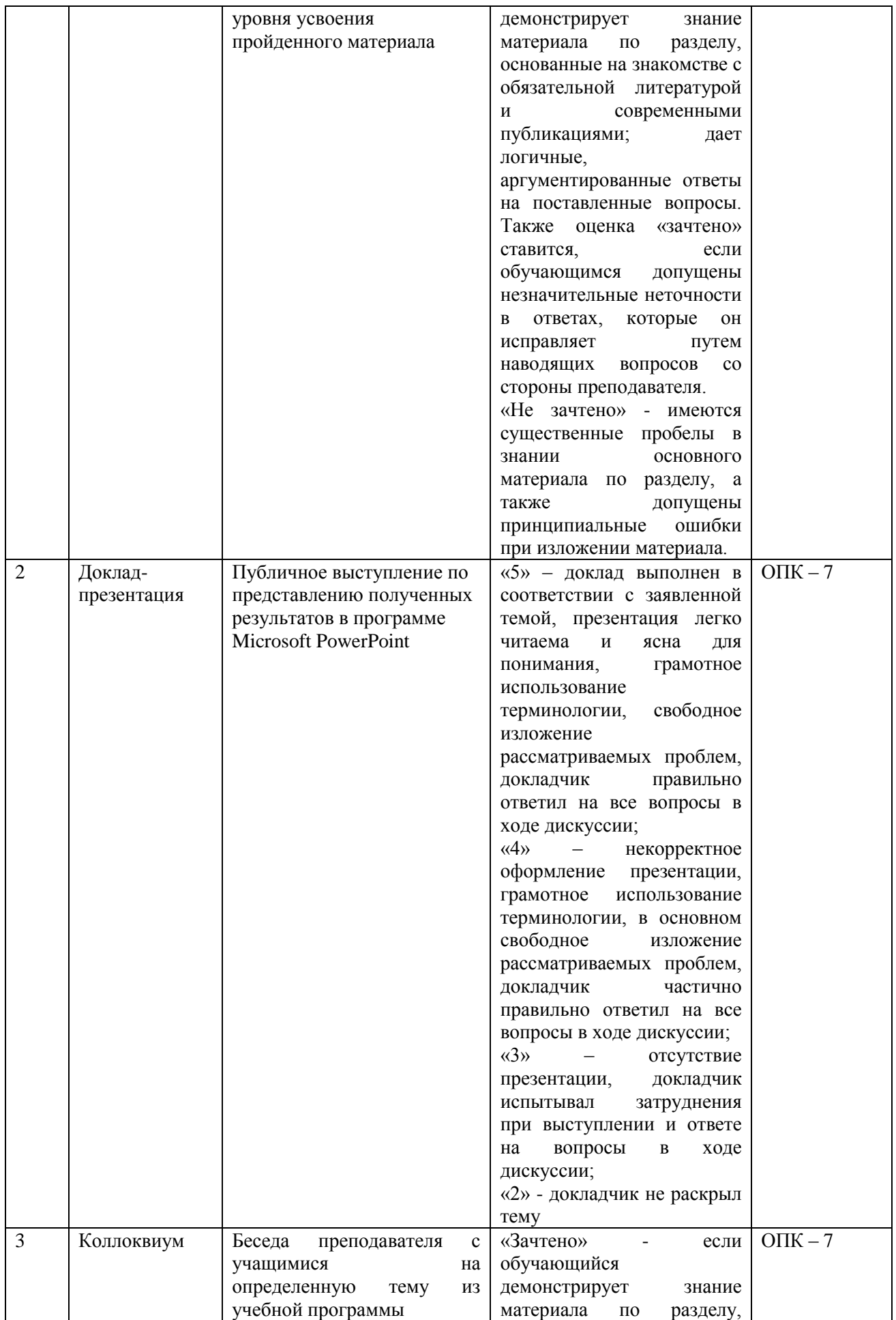

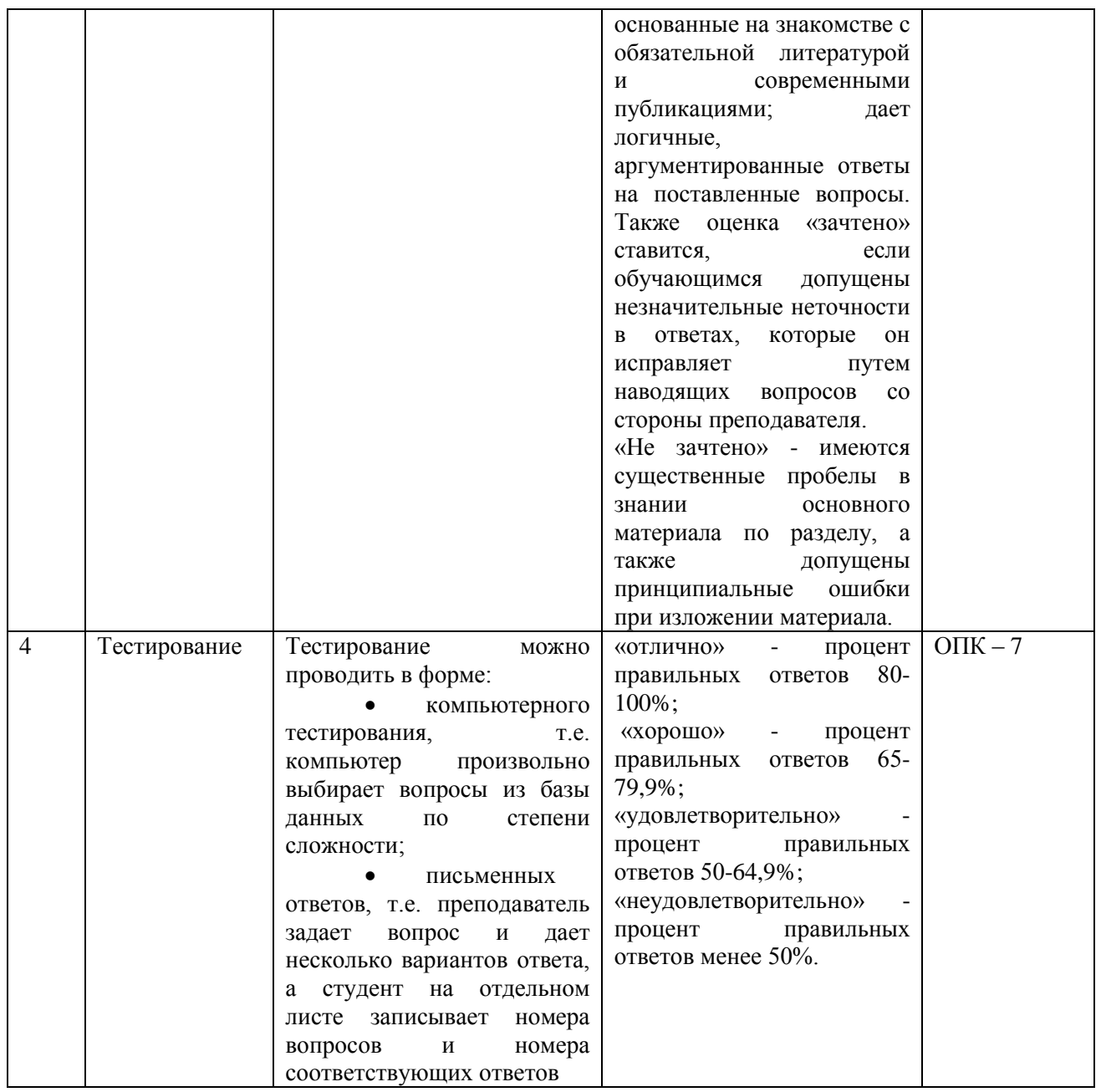

6.2. Методические материалы, определяющие процедуры оценивания знаний, умений, навыков и (или) опыта деятельности, характеризующих этапы<br>формирования компетенций в процессе освоения основной профессиональной образовательной программы

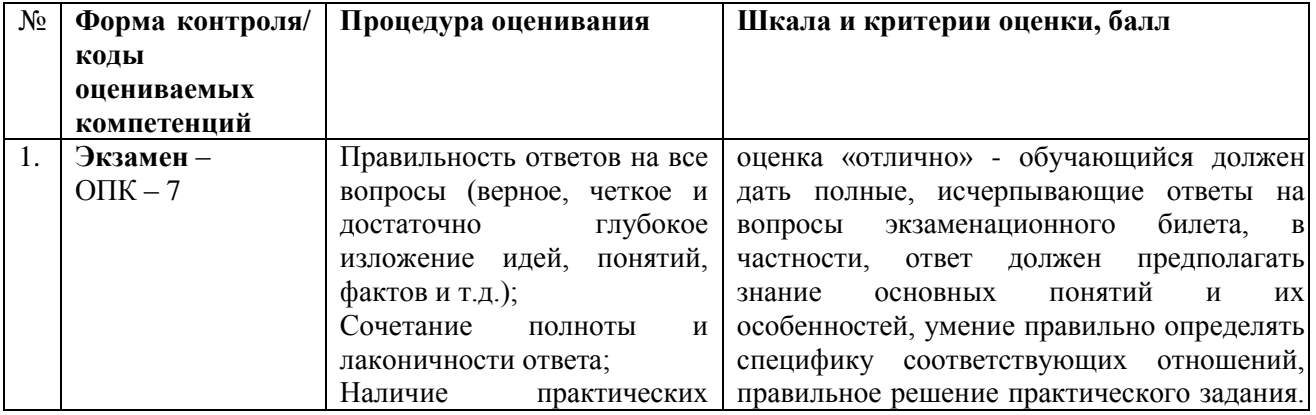

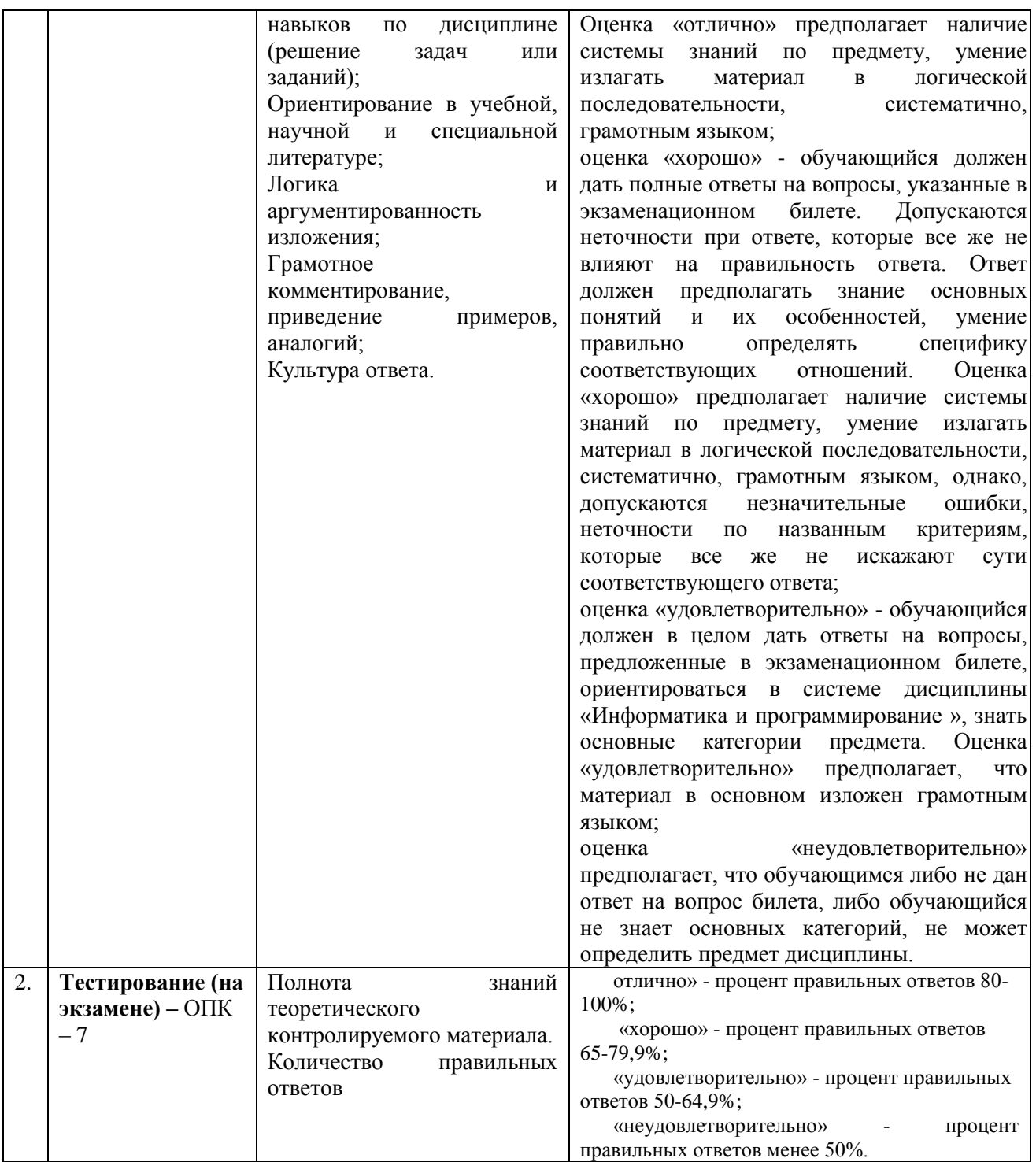

**6.3. Типовые контрольные задания или иные материалы, необходимые для процедуры оценивания знаний, умений, навыков и (или) опыта деятельности, характеризующих этапы формирования компетенций в процессе освоения основной профессиональной образовательной программы**

**6.3.1. Типовые задания для проведения текущего контроля обучающихся**

**Примерные тестовые задания для текущего контроля**

*1. Задание*

В информатике (в теории информации) под информаций понимают:

 **сообщения, уменьшающие неопределенность**

сведения, влияющие на принятие решений

#### отражение реального мира с помощью сигналов ведения получаемые из различных источников

## *2. Задание*

Вторая информационная революция связана с изобретением:

**книгопечатания**  телефона электричества письменности

## *3. Задание*

Преобразование информации в вид, удобный для дальнейшего продвижения в информационные системы:

**обработка информации** сбор информации передача информации хранение информации

## *4. Задание*

Считая, что каждый символ кодируется одним байтом, оценить информационный объем следующего предложения: **Тяжело в учении – легко в бою.**

**240 битов**  24 бита 24 байта 30 битов

## *5. Задание*

Средство, предназначенное для автоматической обработки информации – данных:

**электронно-вычислительная машина**

вычислительная система информационная система персональный компьютер

#### *6. Задание*

Количество символов, которые можно закодировать одним байтом:

**256** 128 255

1024

## *7. Задание*

Основными характеристиками процессора являются….

**разрядность процессора, тактовая частота, адресное пространство** производительность, емкость ОЗУ, тактовая частота адресное пространство, разрядность процессора, BIOS производительность, тактовая частота, разрядность процессора

### *8. Задание*

К диалоговым средствам пользователя относится:

#### **видеотерминальное устройство**

сканер графические планшеты плоттеры

## *9. Задание*

Для работы с файлами, хранящимися на магнитном носителе, необходима файловая структура диска, которая создается в:

**процессе форматирования диска** момент дефрагментации диска процессе установки операционной системы момент включения компьютера

## *10. Задание*

Системное программное обеспечение – это:

### **Совокупность программ для целостного функционирования компьютера**

Система программирования на языках низкого уровня

Совокупность программ для операций с документами

Система программ для уничтожения компьютерных вирусов

#### *11. Задание*

Ярлык объекта – это:

## **ссылка на объект, средство быстрого доступа к объекту**

папка на рабочем столе кнопка на панели задач пиктограмма накопителя

### *12. Задание*

Программное обеспечение – это:

#### **Совокупность системных и прикладных программ**

Совокупность программ установленных на компьютере Комплекс программ, уставленных в процессе создания компьютера Операционная система и документация по ее реализации

#### *13. Задание*

В режиме вставки вводимый символ……

#### **заменяет символ, находящийся в позиции курсора**

ставится в позицию курсора, а часть строки сдвигается влево ставится в позицию курсора, а символ слева от курсора удаляется ставится в позицию курсора, а часть строки сдвигается вправо

#### *14. Задание*

Абсолютной ссылкой называется:

#### **не изменяющийся при копировании и перемещении формулы адрес ячейки, содержащей исходное данное**

перемещение информации, хранящейся в текущей ячейке таблицы, в буфер обмена

перемещение информации, хранящейся в текущей ячейке таблицы, в ячейку с заранее заданным адресом

изменяющейся при копировании и перемещении формулы адрес ячейки, содержащей исходное данное

## *15. Задание*

С помощью каких команд можно изменить цвет объекта WordArt в программе Power Point?

**Формат объекта WordArt – Заливка – Цвет** Действия – Цвета и линии – Цвет текста Коллекция WordArt – Изменить текст Формат объекта WordArt – Рисунок – Заливка – Цвет

## 16. Задание

Какие из способов относятся к способам описания алгоритмов: 1) дискретный, 2) словесный, 3) математический, 4) в виде массивов, 5) графический, 6) на языке программирования:

- $256$ 134
- 465
- $246$

## 17. Задание

Инструкции в линейной программе ...

## выполняются строго последовательно друг за другом;

выполняются в определенном порядке, в зависимости от некоторого условия; могут выполняться несколько раз

выполняется в зависимости от исходных данных

## 18. Задание

Определить значение переменной с после выполнения следующего фрагмента программы, в котором **а. в** и **с** – переменные вешественного (действительного) типа:

 $a = 60$ :  $b := 15$ :  $a:= a + b/3$ : If  $a < b*4$  then  $c := a - b$  else  $c := a + b$ :  $c = 80$  $c = 45$  $c = 75$  $c = 10$ 

## 19. Задание

Какое значение примет переменная А после выполнения следующего фрагмента программы:

 $a:=0;$   $x:=1;$ repeat  $a:=a+x*x$ ;  $x:=x+1$ until  $x \geq 4$ :  $a = 14$  $a = 4$  $a = 6$  $a = 12$ 

## 20. Задание

Дан фрагмент программы: For  $n := 1$  do 6 do For  $m := 1$  do 5 do begin  $C[I,i] := C[n,m] + (2*n -m);$ Чему будет равно значение C[4,3], если перед этими командами значение C[4,3] = 10? 15 10  $\overline{\mathbf{5}}$  $25$ 

## $21.3$ адание

Определить значение целочисленных переменных а и b после выполнения фрагмента программы:

procedure f(m; var c) of real;

begin

 $a := 6*12 + 3$ ;  $b := (a \div 10) + 5;$  $a := (b \mod 10) +1$ :

end:

Какая ошибка допущена в программе?

неправильно оформлен заголовок подпрограммы не описаны переменные а и b не заданы значения а и b ошибки в оформлении программы нет

## 22. Задание

Обработка ланных, выполняемых на незавмсемых, но связанных между собой компьтерах  $\therefore$  OTE –

распрелеленная обработка данных система телеобработки ланных

система удаленного доступа система телекоммуникаций

## 23. Задание

Эталонная молель взаимолействия открытых систем OSI имеет уровней

- 7
- 5
- 9
- $\overline{\mathbf{A}}$

## 24. Задание

Координацию сети Internet осуществляет....

центр информационных сетей Internet-Центр институт информации институт Internet

## 25. Задание

Диспетчерские функции при защите информации в сети осуществляет.......

# прокси-сервер

брандмауэры маршрутизаторы файл-сервер

## 6.3.2. Типовые задания для проведения промежуточной аттестации обучающихся

Промежуточная аттестация по дисциплине «Информатика и программирование» проводится в форме экзамена.

## Типовые вопросы к экзамену

## Организации линейных вычислительных процессов

 $\frac{S = x^3tg^2(x + b)^2 + \sqrt[4]{x + b}}{1}$  $Q = \frac{bx^2 - a}{a^{ax} - 1};$ 

 $a=16.5$ : b=3,4; x=0,61;

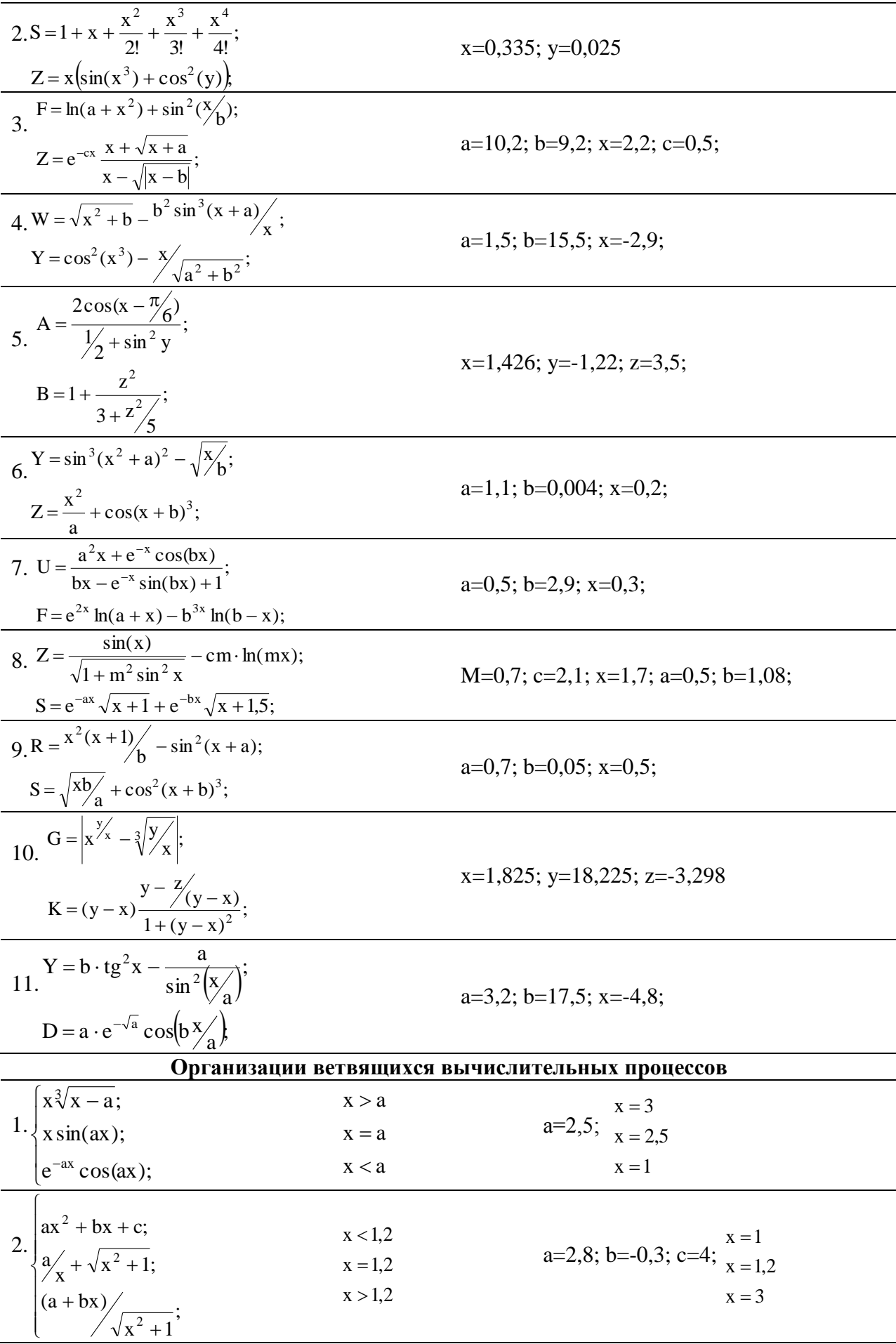

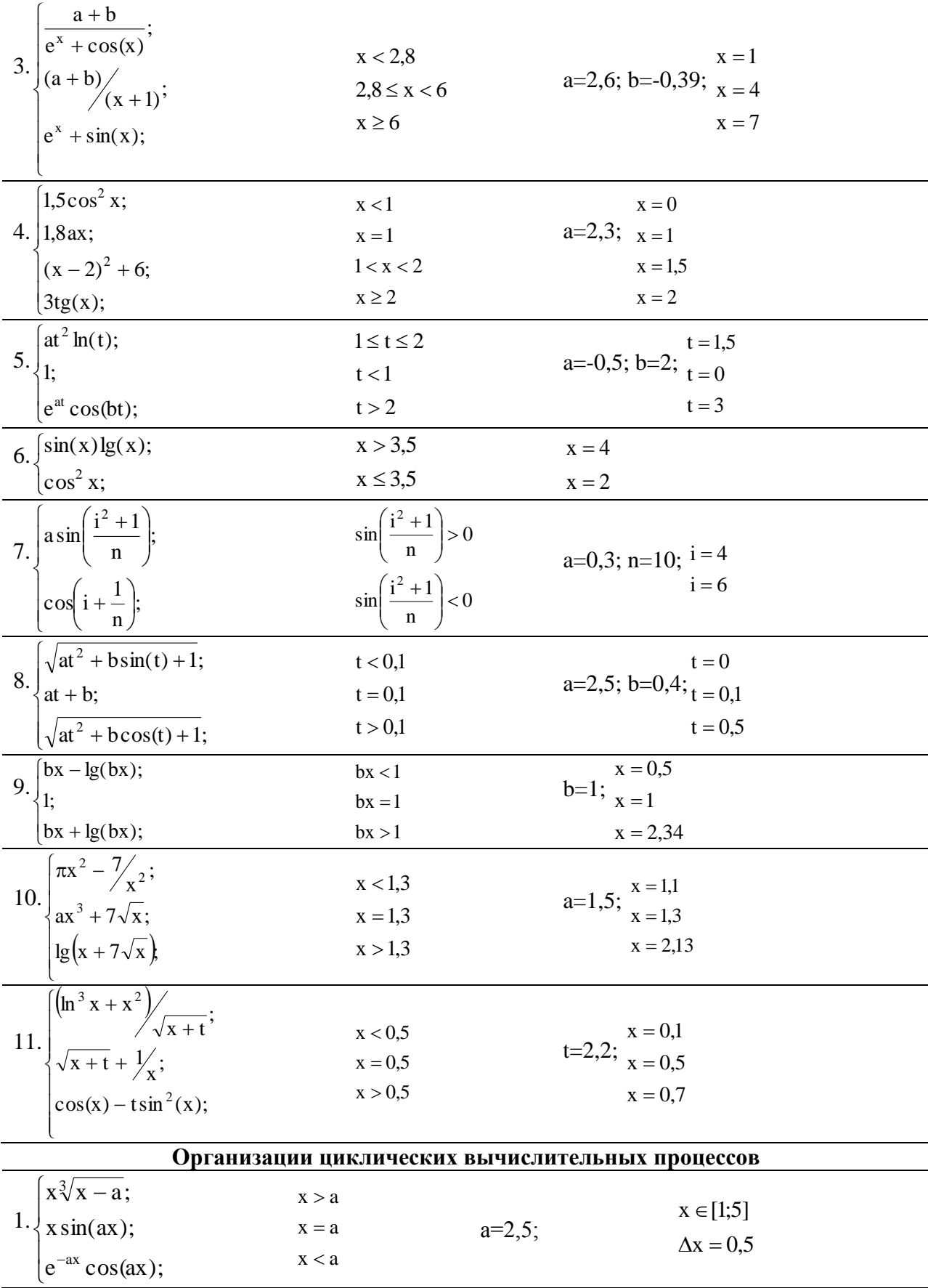

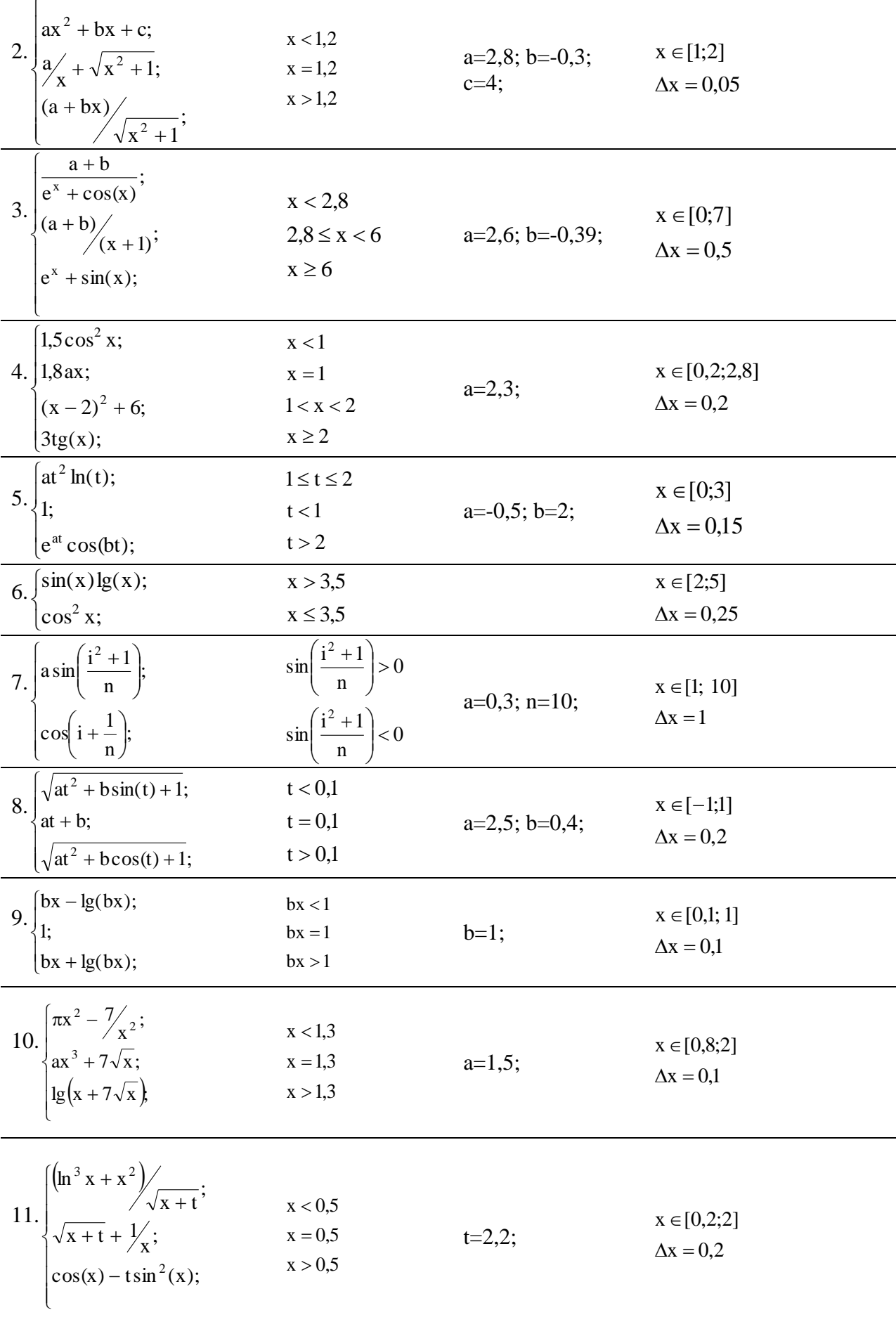

## **Обработки массивов**

- 1. Определить максимальный отрицательный елемент  $R(10)$ ;
- 2. Вычислить сумму и количество элементов массива A(10), для ai>0;
- 3. Определить минимальный положительный элемент массива  $X(10)$ ;
- 4. Переписать в массив  $Y(10)$  все отрицательные элементы массива  $X(10)$ ;
- 5. Вычислить сумму и количество элементов массива  $X(15)$ , для  $0 \le x_i \le 1$ ;
- 6. Расположить в массиве R(10) сначала положительные, а затем отрицательные элементы массива Z(10);
- 7. Найти максимальный и минимальный элементы массива D(15) и поменять их местами;
- 8. Определить сумму элементов целочисленного массива N(10), кратных 3, т.е. для ni/3\*3=ni;
- 9. Переписать элементы массива  $X(15)$  в массив  $Y(15)$  и подсчитать их количество, для  $-1 < x < 1$ :
- 10. Переписать в массив Y(10) подряд положительные элементы массива X(10);
- 11. Вычислить минимальный элемент массива  $C(10)$  и его номер;

## **Работы с матрицами**

- 1. Для матрицы A(N,M) вычислить и запомнить суммы и количество элементов каждой строки матрицы, таких что  $a_{ii} > 2$ . Результаты вывести в виде двух столбцов.
- 2. Транспонировать матрицу F(N,N) и вывести на печать элементы главной диагонали и диагонали, расположенной под главной. Результаты разместить в двух строках.
- 3. Для матрицы A(N,M) вычислить и запомнить сумму и число положительных элементов aij>0 каждого столбца матрицы. Результат вывести в виде двух строк.
- 4. Для матрицы B(N,N) вычислить сумму и число элементов матрицы, находящихся под главной диагональю и на ней.
- 5. Для матрицы R(N,M) найти наибольший и наименьший элементы матрицы и поменять их местами.
- 6. Для матрицы C(N,N) вычислить сумму и число положительных элементов матрицы, находящихся над главной диагональю
- 7. Упорядочить по возрастанию элементы каждой строки матрицы V(N,M). Отпечатать полученную матрицу в общепринятом виде.
- 8. Найти в каждой строке матрицы F(N,M) максимальный элемент и поменять его с первым элементом строки. Матрицу напечатать в общепринятом виде.
- 9. Для матрицы T(N,M) найти строку с наибольшей суммой элементов. Вывести на экран найденную строку и сумму её элементов.
- 10. Записать на место отрицательных элементов матрицы D(K,K) нули и вывести её на печать в общепринятом виде.
- 11. Поменять местами максимальный и минимальный элементы матрицы D(N,M). Результат вывести на экран в общепринятом виде.

## **Создания подпрограмм пользователя**

1. Вычислить *y*  $ctgx^2 + tg^2x$  $tg2x - \pi + ctg3x$  $=$  $\overline{+}$  $- \pi +$ 2  $\sqrt{2}$  $2x - \pi + ctg3$ . Для вычисления *tgx* использовать п/программу

функцию, а для *ctgx* п/программу процедуру.

2. Вычислить *y*  $ctgx^2 + tg^2x$  $tg2x - \pi + ctg3x$  $=$  $^{+}$  $- \pi +$ 2  $\sqrt{2}$  $2x - \pi + ctg3$ . Для вычисления *tgx* использовать п/программу процедуру, а для *ctgx* п/программу функцию.

3. Вычислить *S*  $i + x$ *x*  $k + 3x$ *x*  $m + 2a$  $\sum_{i=0}^{\infty} x - \pi \longrightarrow_{k=1}^{\infty} 3x - \pi \longrightarrow_{m=1}^{\infty} 2a$  $=$  $^{+}$  $\overline{a}$  $^{+}$  $^{+}$  $\overline{a}$  $\overline{a}$  $\sum_{i=0}^{5} \frac{i + x}{x - \pi} + \sum_{k=1}^{7} \frac{k + 3x}{3x - \pi} - \sum_{m=1}^{9} \frac{m + 2a}{2a - \pi}$ 1 7 1  $3x \frac{9}{5}$ 3 2 2 . Для вычисления суммы использовать п/программу функцию.

4. Вычислить число сочетаний *C* из *k* элементов по *m*:  $C_k^m = \frac{n!}{m!(k-m)!}$ *k*  $k - m!(k-m)$  $\binom{m}{k}$  $\overline{a}$ !  $\mathbf{!}(k-m)!$ . Для вычисления факториала использовать п/программу функция.

5. Вычислить *S*  $i + x$ *x*  $k + 3x$ *x*  $m + 2a$  $\sum_{i=0}^{\infty} x - \pi \longrightarrow_{k=1}^{\infty} 3x - \pi \longrightarrow_{m=1}^{\infty} 2a$  $=$  $^{+}$  $\overline{a}$  $^{+}$  $^{+}$  $\overline{a}$  $\overline{a}$  $\sum_{i=0}^{5} \frac{i + x}{x - \pi} + \sum_{k=1}^{7} \frac{k + 3x}{3x - \pi} - \sum_{m=1}^{9} \frac{m + 2a}{2a - \pi}$ 1 7 1  $3x \frac{9}{5}$ 3 2 2 . Для вычисления суммы использовать п/программу процедуру.

6. Вычислить число сочетаний *C* из *k* элементов по *m*:  $C_k^m = \frac{k!}{m!(k-m)!}$ *k*  $k - m!(k-m)$  $\binom{m}{k}$  $\overline{a}$ !  $\mathbf{!}(k-m)$ ! . Для вычисления факториала использовать п/программу процедура.

7. Вычислить *P*  $i + x$ *x*  $k + 2x$  $\prod_{i=1}^{\mathbf{L}} x - \pi \prod_{k=2}^{\mathbf{L}} 2x$ *m k n*  $=$  $^{+}$  $\overline{a}$  $^{+}$  $\prod_{i=1}^{m} \frac{i + x}{x - \pi} + \prod_{k=2}^{n} \frac{k + 2x}{2x - \pi}$ 2 . Для вычисления произведения использовать п/программу процеду

8. Вычислить *P*  $i + x$ *x*  $k + 2x$  $\prod_{i=1}^{\mathbf{L}} x - \pi \prod_{k=2}^{\mathbf{L}} 2x$ *m k n*  $=$  $^{+}$  $\overline{a}$  $^{+}$  $\prod_{i=1}^{m} \frac{i + x}{x - \pi} + \prod_{k=2}^{n} \frac{k + 2x}{2x - \pi}$ 2 . Для вычисления произведения использовать п/программу функци

9. Вычислить *y*  $x^2$  +  $\log_2^3 5x$  $x - \pi + \log_{4}^{5} 3x$  $=$  $\overline{+}$  $- \pi +$  $\lg x^2 + \log$  $lg 2x - \pi + log$ 2 2 3 4 5 5  $2x - \pi + \log_{4}^{5} 3$ . Для вычисления  $\log_a^b x$ использовать п/программу процедуру.

10. Вычислить *y*  $x^2$  +  $\log_2^3 5x$  $x - \pi + \log_{4}^{5} 3x$  $=$  $^{+}$  $- \pi +$  $\lg x^2 + \log$  $lg 2x - \pi + log$ 2 2 3 4 5 5  $2x - \pi + \log_{4}^{5} 3$ . Для вычисления  $\log_a^b x$ использовать п/программу

функцию.

11. Вычислить *y*  $x^2 + \sqrt[3]{x}$ *x*  $=\frac{x+3x}{5}$  - x  $\overline{+}$  $\overline{a}$  $2^{1}$  3 5 <sup>3</sup>. Для вычисления  $x^a$  использовать п/программу функцию.

## **6.4. Методические материалы, определяющие процедуры оценивания знаний, умений, навыков и (или) опыта деятельности, характеризующих этапы формирования компетенций**

С целью определения уровня овладения компетенциями, закрепленными за дисциплиной, в заданные преподавателем сроки проводится текущий и промежуточный контроль знаний, умений и навыков каждого обучающегося. Все виды текущего контроля осуществляются на практических занятиях. Исключение составляет устный опрос, который может проводиться в начале или конце лекции в течение 15-20 мин. с целью закрепления знаний терминологии по дисциплине. При оценке компетенций принимается во внимание формирование профессионального мировоззрения, определенного уровня включённости в занятия, рефлексивные навыки, владение изучаемым материалом.

Процедура оценивания компетенций обучающихся основана на следующих стандартах:

1. Периодичность проведения оценки.

2. Многоступенчатость: оценка (как преподавателем, так и обучающимися группы) и самооценка обучающегося, обсуждение результатов и комплекс мер по устранению недостатков.

3. Единство используемой технологии для всех обучающихся, выполнение условий сопоставимости результатов оценивания.

4. Соблюдение последовательности проведения оценки.

**Текущая аттестация обучающихся**. Текущая аттестация обучающихся по дисциплине дисциплина «Информатика и программирование» проводится в соответствии с локальными нормативными актами ЧОУ ВО «ИНУПБТ» и является обязательной.

Текущая аттестация по дисциплине «Информатика и программирование» проводится в форме опроса и контрольных мероприятий по оцениванию фактических результатов обучения обучающихся и осуществляется преподавателем дисциплины.

Объектами оценивания выступают:

1. учебная дисциплина (активность на занятиях, своевременность выполнения различных видов заданий, посещаемость всех видов занятий по аттестуемой дисциплине);

2. степень усвоения теоретических знаний в качестве «ключей анализа»;

3. уровень овладения практическими умениями и навыками по всем видам учебной работы;

4. результаты самостоятельной работы (изучение книг из списка основной и дополнительной литературы).

Активность обучающегося на занятиях оценивается на основе выполненных обучающимся работ и заданий, предусмотренных данной рабочей программой дисциплины.

Кроме того, оценивание обучающегося проводится на текущем контроле по дисциплине. Оценивание обучающегося на контрольной неделе проводится преподавателем независимо от наличия или отсутствия обучающегося (по уважительной или неуважительной причине) на занятии. Оценка носит комплексный характер и учитывает достижения обучающегося по основным компонентам учебного процесса за текущий период.

Оценивание обучающегося носит комплексный характер и учитывает достижения обучающегося по основным компонентам учебного процесса за текущий период с выставлением оценок в ведомости.

**Промежуточная аттестация обучающихся.** Промежуточная аттестация обучающихся по дисциплине дисциплина «Информатика и программирование» проводится в соответствии с локальными нормативными актами ЧОУ ВО «ИНУПБТ» и является обязательной.

Промежуточная аттестация по дисциплине дисциплина «Информатика и программирование» проводится в соответствии с учебным планом на 1 курсе в 1 семестре для очной и очно-заочной форм обучения, на 1 курсе во 2 семестре для заочной формы обучения в виде экзамена в период зачетно-экзаменационной сессии в соответствии с графиком проведения.

Обучающиеся допускаются к экзамену по дисциплине в случае выполнения ими учебного плана по дисциплине: выполнения всех заданий и мероприятий, предусмотренных программой дисциплины.

Оценка знаний обучающегося на экзамене определяется его учебными достижениями в семестровый период и результатами текущего контроля знаний и выполнением им заданий.

Знания умения, навыки обучающегося на экзамене оцениваются как: «отлично», «хорошо», «удовлетворительно», «неудовлетворительно».

Основой для определения оценки служит уровень усвоения обучающимися материала, предусмотренного данной рабочей программой.

## **7. Перечень основной и дополнительной учебной литературы, необходимой для освоения дисциплины**

## **а) основная учебная литература:**

1. Информатика. Теория, вычисления, программирование [Электронный ресурс]: учебное пособие для практических и лабораторных работ для студентов вузов/ Т.П. Крюкова [и др.].— Электрон. текстовые данные.— Кемерово: Кемеровский технологический институт пищевой промышленности, 2018.— 226 c.— Режим доступа: http://www.iprbookshop.ru/61264.— ЭБС «IPRbooks»

2. Жилко, Е. П. Информатика и программирование. Часть 1: учебное пособие/ Е. П. Жилко, Л. Н. Титова, Э. И. Дяминова. — Москва : Ай Пи Ар Медиа, 2020. — 195 c. — ISBN 978-5-4497-0567-9 (ч. 1), 978-5-4497-0566-2. — Текст : электронный// Электроннобиблиотечная система IPR BOOKS: [сайт]. — URL: https://www.iprbookshop.ru/95153.html

3. Иноземцева, С. А. Информатика и программирование: лабораторный практикум/ С. А. Иноземцева. — Саратов: Вузовское образование, 2018. — 68 c. — ISBN 978-5-4487-0260-0. — Текст: электронный// Электронно-библиотечная система IPR BOOKS: [сайт]. — URL: https://www.iprbookshop.ru/75691.html

4. Борисов Р.С. Информатика (базовый курс) [Электронный ресурс]: учебное пособие/ Борисов Р.С., Лобан А.В.— Электрон. текстовые данные.— М.: Российский государственный университет правосудия, 2019.— 304 c.— Режим доступа: http://www.iprbookshop.ru/34551.— ЭБС «IPRbooks»

## **б) дополнительная учебная литература**

1. Исмаилова Н.П. Лабораторный практикум по дисциплине «Информатика и информационные технологии в профессиональной деятельности» [Электронный ресурс]: электронное учебное пособие/ Исмаилова Н.П.— Электрон. текстовые данные.— Махачкала: Северо-Кавказский институт (филиал) Всероссийского государственного университета юстиции (РПА Минюста России), 2017.— 139 c.— Режим доступа: http://www.iprbookshop.ru/49985.— ЭБС «IPRbooks»

2. Старыгина, С. Д. Информатика: технологии и офисное программирование: учебное пособие/ С. Д. Старыгина, Н. К. Нуриев, А. А. Нургалиева. — Казань: Казанский национальный исследовательский технологический университет, 2018. — 232 c. — ISBN 978-5-7882-2565-4. — Текст: электронный// Электронно-библиотечная система IPR BOOKS: [сайт]. — URL: https://www.iprbookshop.ru/100670.html

3. Ермина, М. А. Информатика. Алгоритмизация и программирование вычислительных задач: учебное пособие/ М. А. Ермина, Д. А. Ермин. — Санкт-Петербург: Санкт-Петербургский государственный университет промышленных технологий и дизайна, 2017. — 103 c. — ISBN 978-5-7937-1479-2. — Текст: электронный// Электроннобиблиотечная система IPR BOOKS: [сайт]. — URL: https://www.iprbookshop.ru/102422.html

4. Алексеев, Ю. Е. Введение в информационные технологии и программирование на языке C в среде VS C++. Модуль 1 дисциплины «Информатика»: учебное пособие / Ю. Е. Алексеев. — Москва: Московский государственный технический университет имени Н.Э. Баумана, 2018. — 100 c. — ISBN 978-5-7038-4891-3. — Текст : электронный// Электронно-библиотечная система IPR BOOKS : [сайт]. — URL: https://www.iprbookshop.ru/110719.html

| Вид деятельности | Методические указания по организации деятельности студента      |
|------------------|-----------------------------------------------------------------|
| Лекция           | Написание конспекта лекций: кратко, схематично, последовательно |
|                  | фиксировать основные положения, выводы, формулировки,           |
|                  | обобщения; помечать важные мысли, выделять ключевые слова,      |
|                  | термины. Проверка терминов, понятий с помощью энциклопедий,     |
|                  | словарей, справочников с выписыванием толкований в тетрадь.     |

**8. Методические указания для обучающихся по освоению дисциплины** 

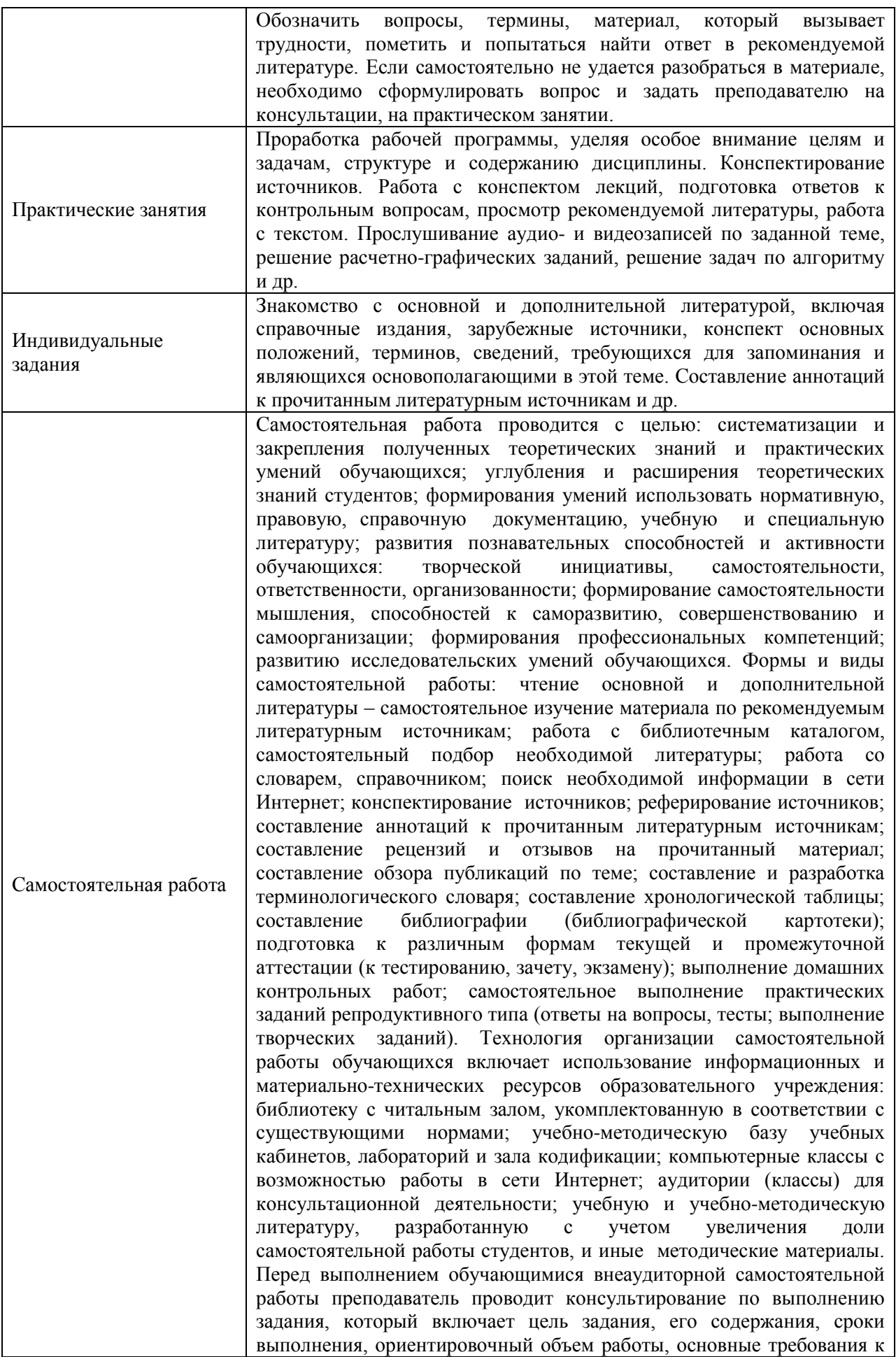

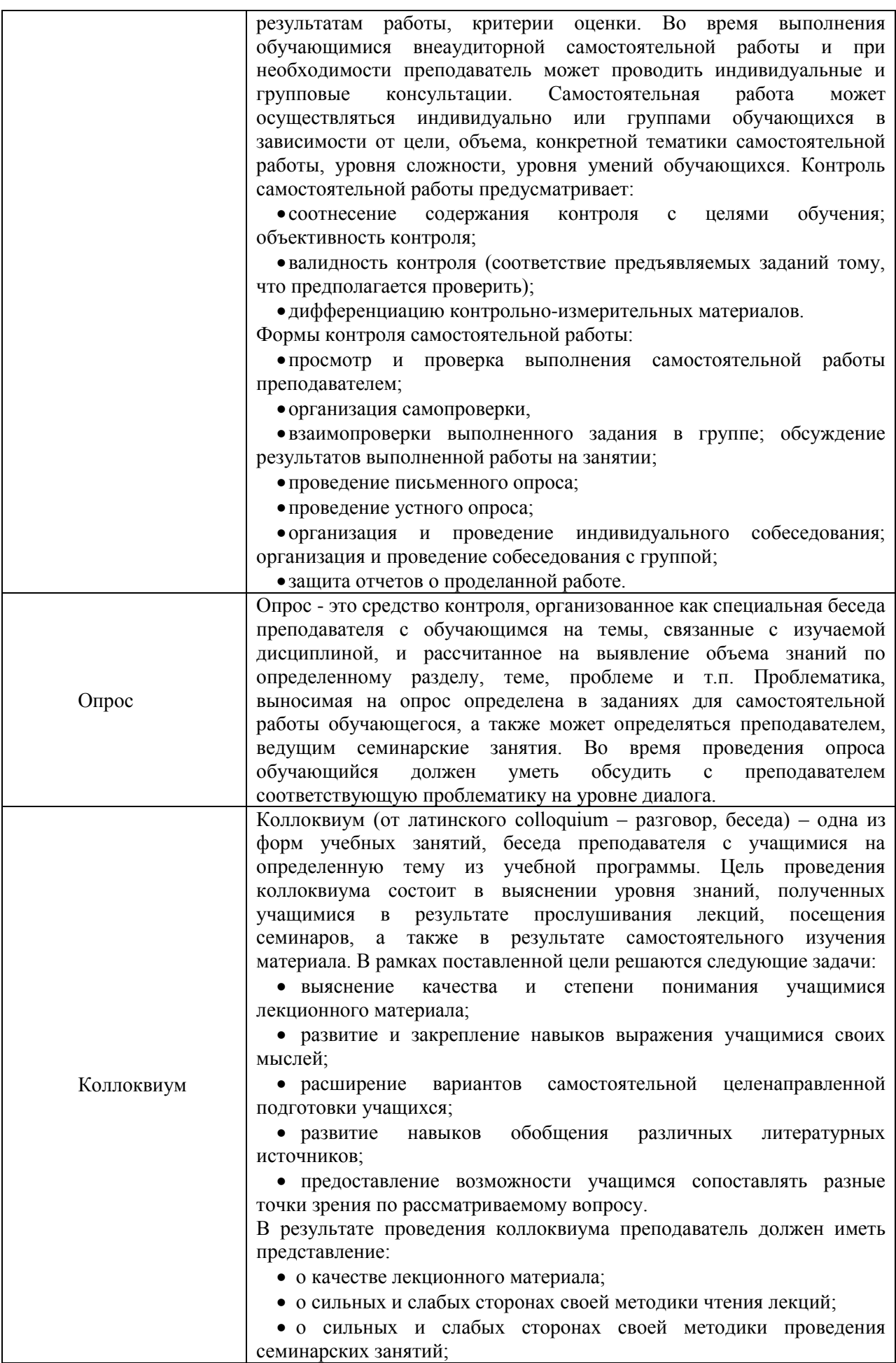

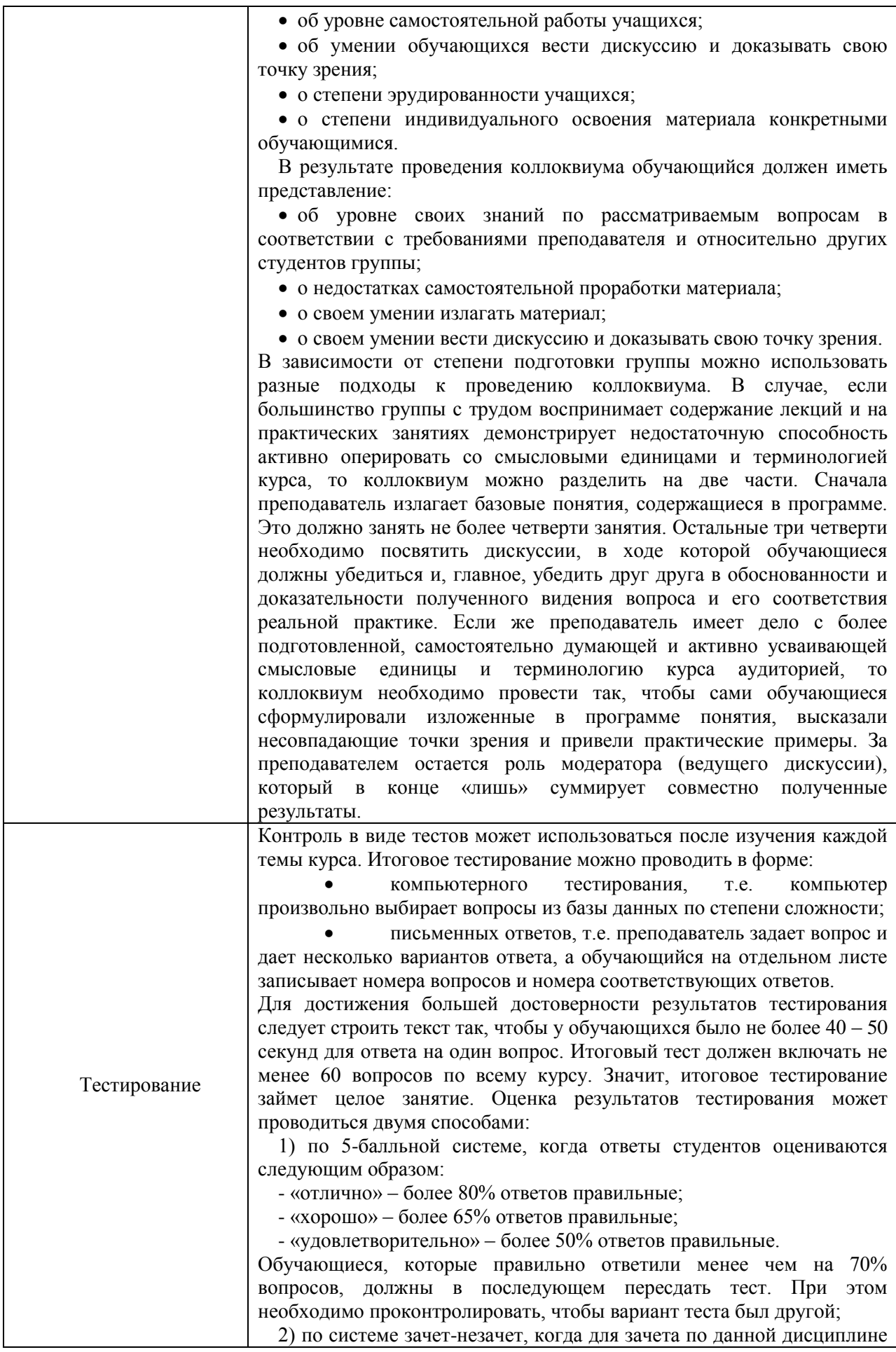

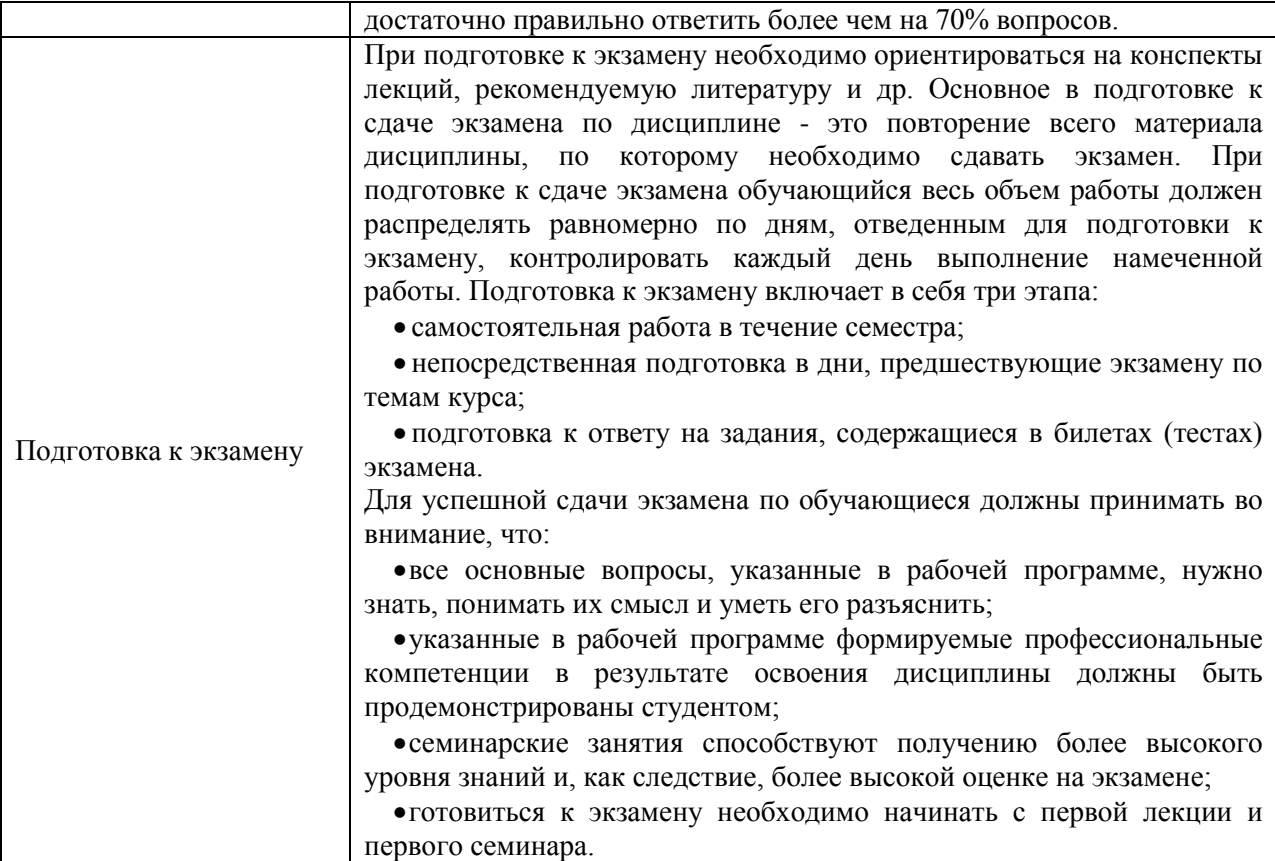

## **9. Описание материально-технической базы, необходимой для осуществления образовательного процесса по дисциплине**

Реализация образовательного процесса по дисциплине «Информатика и программирование» осуществляется в следующих аудиториях:

**Конференц-зал. Кабинет № 203** оснащенный оборудованием:

 (Ноутбук – 1 шт.; Проектор – 2 шт.; Экран – 2 шт.; Телевизор – 1 шт.; Стенды- 6 шт. Стол – 16 шт.; Стул – 70 шт.; WEB-камера – 1 шт.;

Беспроводной микрофон – 1 шт.; Колонки – 2 шт.

Проецируемый экран – 1 шт.; Усилитель для колонок - 1 шт.; Система Video Port; Система Skype)

Для проведения **практических и семинарских занятий** используется аудитория для семинарских и практических занятий **№ 308**, оснащенная оборудованием:

Учебный стул - 28 шт.; Офисный стол - 1 шт.; Офисный стул - 1 шт.; Шкаф - 1 шт.; Стенд - 7 шт.; Учебная доска - 1шт.; Калькулятор - 15 шт.; Набор для «Математических дисциплин» - 1 компл.; Ноутбук - 1 шт.; Экран - 1 шт.; Учебный стол - 14 шт.; Проектор - 1 шт., Трибуна – 1 шт.

Для **консультаций** используется аудитория для групповых и индивидуальных консультаций **№ 405,** оснащенная оборудованием: Интерактивная доска – 1шт, Проектор 1шт

Учебный стол – 10 шт.; Студенческая лавка (на 3 посадочных места) – 10 шт.; Офисный стол -1 шт.; Офисный стул – 1 шт.; Стенд – 6 шт.; Учебная доска -1 шт.

Для проведения **аттестаций** используется аудитория для текущего контроля и промежуточной аттестации **№ 608**, оснащенная оборудованием:

Учебная доска – 1 шт.; Учебный стол – 16 шт.; Учебный стул – 32 шт.; Офисный стол -1; шт.; Офисный стул – 1 шт.; Стенд – 10 шт.; Трибуна -1 шт.

**Для самостоятельной работы студентов** используется аудитория **№ 305**, оснащенная оборудованием:

Учебный стол – 12 шт.; Учебный стул – 24 шт.; Офисный стол – 1 шт.; Офисный

стул – 1 шт.; Шкаф – 1 шт.; Стенд – 5 шт.; Учебная доска – 1 шт.; Ноутбук – 1 шт.; Принтер – 1 шт.

## **10. Перечень информационных технологий, используемых при осуществлении образовательного процесса по дисциплине, в том числе комплект лицензионного программного обеспечения, электронно-библиотечные системы, современные профессиональные базы данных и информационные справочные системы**

Обучающиеся обеспечены доступом к электронной информационнообразовательной среде Института из любой точки, в которой имеется доступ к сети «Интернет», как на территории организации, так и вне ее.

#### **10.1 Лицензионное программное обеспечение:**

1. Операционная система Microsoft Windows 10 Professional — OEM-лицензии (поставляются в составе готового компьютера);

2. Операционная система Microsoft Windows 7 Professional — OEM-лицензии (поставляются в составе готового компьютера);

- 3. Программный пакет Microsoft Office 2010 Professional
- 4. Комплексная система антивирусной защиты Kaspersky Endpoint Security;
- 5. 1С: Бухгалтерия 8 учебная версия;
- 6. Project Expert

#### **10.2. Электронно-библиотечная система:**

Электронная библиотечная система (ЭБС): [http://www.iprbookshop.ru](http://www.iprbookshop.ru/)

#### **10.3. Современные профессиональные баз данных:**

- 1. Официальный интернет-портал базы данных правовой информации [http://pravo.gov.ru](http://pravo.gov.ru/)
- 2. Портал "Информационно-коммуникационные технологии в образовании" [http://www.ict.edu.ru](http://www.ict.edu.ru/)
- 3. Научная электронная библиотека<http://www.elibrary.ru/>
- 4. Национальная электронная библиотека<http://www.nns.ru/>
- 5. Электронные ресурсы Российской государственной библиотеки <http://www.rsl.ru/ru/root3489/all>
- 6. Web of Science Core Collection политематическая реферативнобиблиографическая и наукометрическая (библиометрическая) база данных — [http://webofscience.com](http://webofscience.com/)
- 7. Полнотекстовый архив ведущих западных научных журналов на российской платформе Национального электронно-информационного консорциума (НЭИКОН) [http://neicon.ru](http://neicon.ru/)
- 8. Базы данных издательства Springer [https://link.springer.com](https://link.springer.com/)
- 9. [www.minfin.ru](http://www.minfin.ru/) Сайт Министерства финансов РФ
- 10. [http://gks.ru](http://gks.ru/) Сайт Федеральной службы государственной статистики
- 11. [www.skrin.ru](http://www.skrin.ru/) База данных СКРИН (крупнейшая база данных по российским компаниям, отраслям, регионам РФ)
- 12. [www.cbr.ru](http://www.cbr.ru/) Сайт Центрального Банка Российской Федерации
- 13. http://moex.com/ Сайт Московской биржи
- 14. [www.fcsm.ru](http://www.fcsm.ru/) Официальный сайт Федеральной службы по финансовым рынкам (ФСФР)
- 15. www.rbc.ru Сайт РБК («РосБизнесКонсалтинг» ведущая российская компания, работающая в сферах масс-медиа и информационных технологий)
- 16. [www.expert.ru](http://www.expert.ru/) Электронная версия журнала «Эксперт»
- 17. http://ecsn.ru/ «Экономические науки»

## **10.4. Информационные справочные системы:**

1. www.consultant.ru Справочная правовая система КонсультантПлюс

2. Портал Федеральных государственных образовательных стандартов высшего образования [http://fgosvo.ru](http://fgosvo.ru/)

3. [www.garant.ru](http://www.garant.ru/) Информационно-правовая система Гарант

### **11. Особенности реализации дисциплины для инвалидов и лиц с ограниченными возможностями здоровья**.

Для обеспечения образования инвалидов и обучающихся ограниченными возможностями здоровья по личному заявлению обучающегося разрабатывается адаптированная образовательная программа, индивидуальный учебный план с учетом особенностей их психофизического развития и состояния здоровья, в частности применяется индивидуальный подход к освоению дисциплины, индивидуальные задания: рефераты, письменные работы и, наоборот, только устные ответы и диалоги, индивидуальные консультации, использование диктофона и других записывающих средств для воспроизведения лекционного и семинарского материала.

В целях обеспечения обучающихся инвалидов и лиц с ограниченными возможностями здоровья библиотека комплектует фонд основной учебной литературой, адаптированной к ограничению их здоровья, предоставляет возможность удаленного использования электронных образовательных ресурсов, доступ к которым организован в ЧОУ ВО «ИНУПБТ». В библиотеке проводятся индивидуальные консультации для данной категории пользователей, оказывается помощь в регистрации и использовании сетевых и локальных электронных образовательных ресурсов, предоставляются места в читальном зале, оборудованные программами невизуального доступа к информации, экранными увеличителями и техническими средствами усиления остаточного зрения: Microsoft Windows 7, Центр специальных возможностей, Экранная лупа; MicrosoftWindows 7, Центр специальных возможностей, Экранный диктор; MicrosoftWindows 7, Центр специальных возможностей, Экранная клавиатура; экранная лупа OneLoupe; речевой синтезатор «Голос».

## **12.Лист регистрации изменений**

Рабочая программа учебной дисциплины обсуждена и утверждена на заседании Ученого совета от «31» августа 2022г. протокол № 1

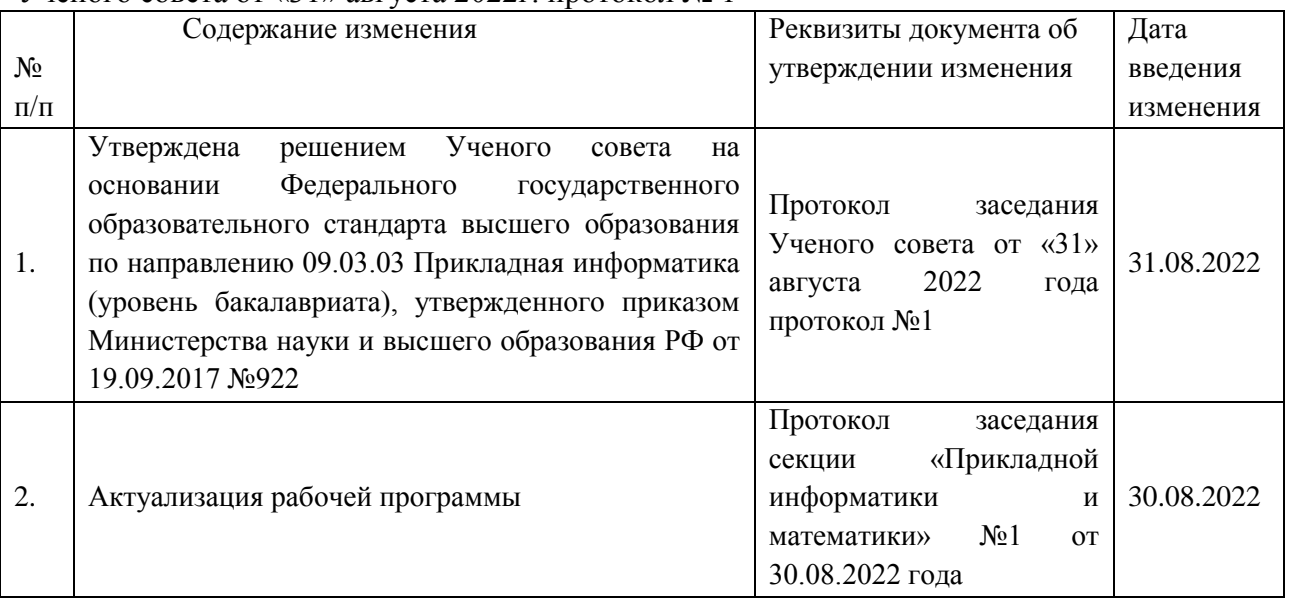

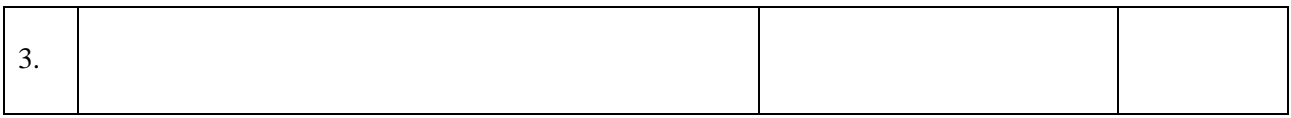